### , tushu007.com

# <<Microsoft Office Vis>>

<<Microsoft Office Visio 2007 >>

- 13 ISBN 9780735623576
- 10 ISBN 0735623570

出版时间:2007-3

Microsoft Press

Judy Lemke, Resources Online

PDF

http://www.tushu007.com

#### , tushu007.com

### <<Microsoft Office Vis>>

The smart way to learn Microsoft Office Visio 2007one step at a time! Work at your own pace through the easy numbered steps, practice files on CD, helpful hints, and troubleshooting tips to master the fundamentals of working with the latest version of Office Visio. Youll discover how to create and format shapes and diagrams, create project schedules with Gantt charts, create organization charts, and lay out office spaces. Youll also learn the basics of creating network diagrams, integrating data with your diagrams, and analyzing data with PivotDiagrams. Youll also master building your own templates as well as integrating Visio diagrams into other Office documents. With Step by Step, you can take just the lessons you need, or work from cover to cover. Either way, you drive the instruction!

What's New in Visio 2007?Features and Conventions of This BookGetting HelpUsing the Book's CDQuick Reference1 Getting Started with Visio 2007 Starting Diagrams by Using Templates Working Within the Visio Environment Customizing the Visio Environment Getting Visio and Diagram Help Key Points2 Adding Shapes to Diagrams Working with 1-D and 2-D Shapes Adding Text to Shapes and the Drawing Page Moving, Sizing, Rotating, and Copying Shapes Working with Groups Finding Shapes for Diagrams Inserting Pictures into Diagrams Key Points3 Formatting Shapes and Diagrams Formatting Individual Shapes Adding Decorative Elements to Diagrams Applying Themes to Entire Diagrams Key Points4 Connecting Shapes Connecting Shapes in Flowcharts Modifying Shape Connections Changing the Layout of Connected Shapes Key Points5 Creating Project Schedules Creating Timelines to View Projects at a Glance Exporting Timelines to Create Gantt Charts Tracking Project Details with Gantt Charts Key Points6 Creating Organization Charts Importing Data to Create Organization Charts Storing and Displaying Employee Information in Organization Charts Customizing the Layout of Organization Charts Key Points7 Lay~ing Out Office Spaces Creating Scaled Office Spaces Adding Door, Window, and Furniture Shapes to

Office Layouts Organizing Shapes in Office Layouts by Using Layers Key Points8 Creating Network Diagrams Connecting Shapes in Network Diagrams Storing Information with Network Shapes Creating Network Reports Key PointsAppendix AGlossaryIndex

## , tushu007.com

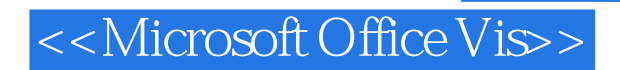

本站所提供下载的PDF图书仅提供预览和简介,请支持正版图书。

更多资源请访问:http://www.tushu007.com